## Liste des changements de la version 2.4.75 par rapport à la 2.4.72

## Ajouts / modifications :

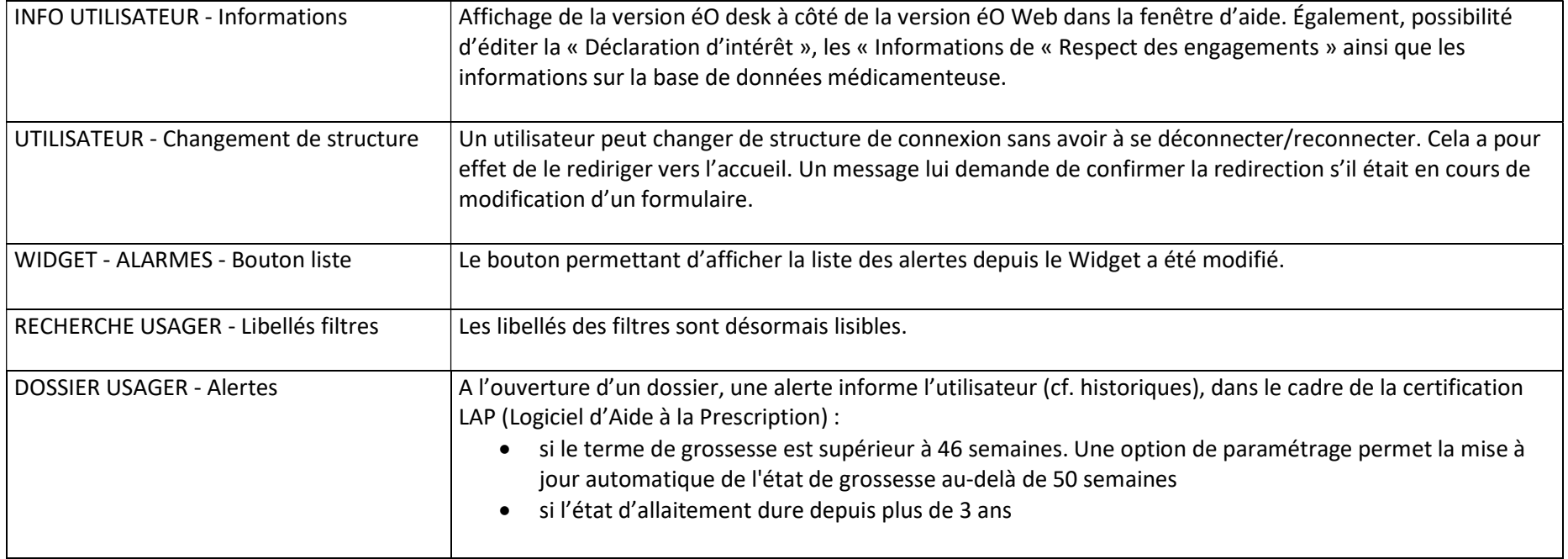

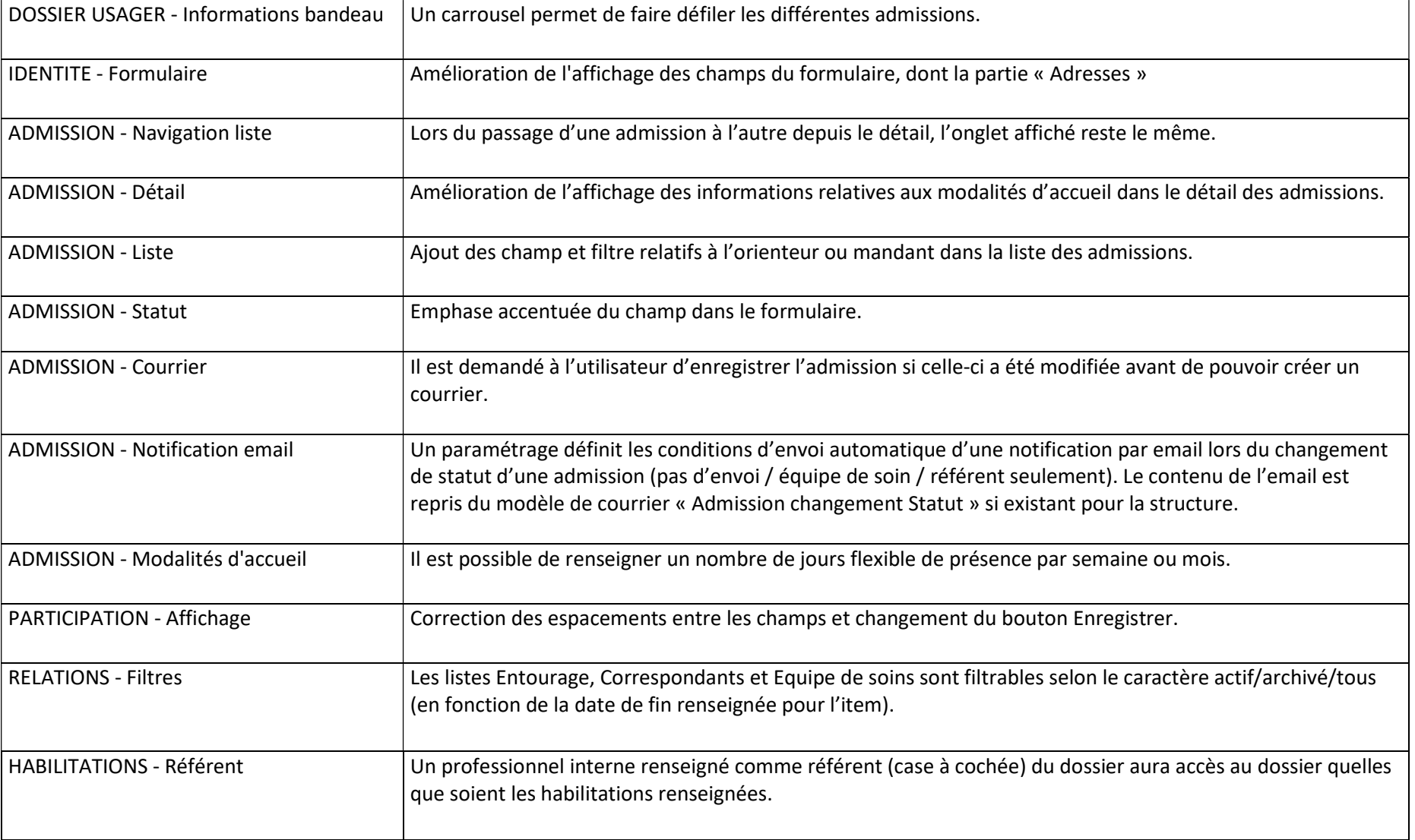

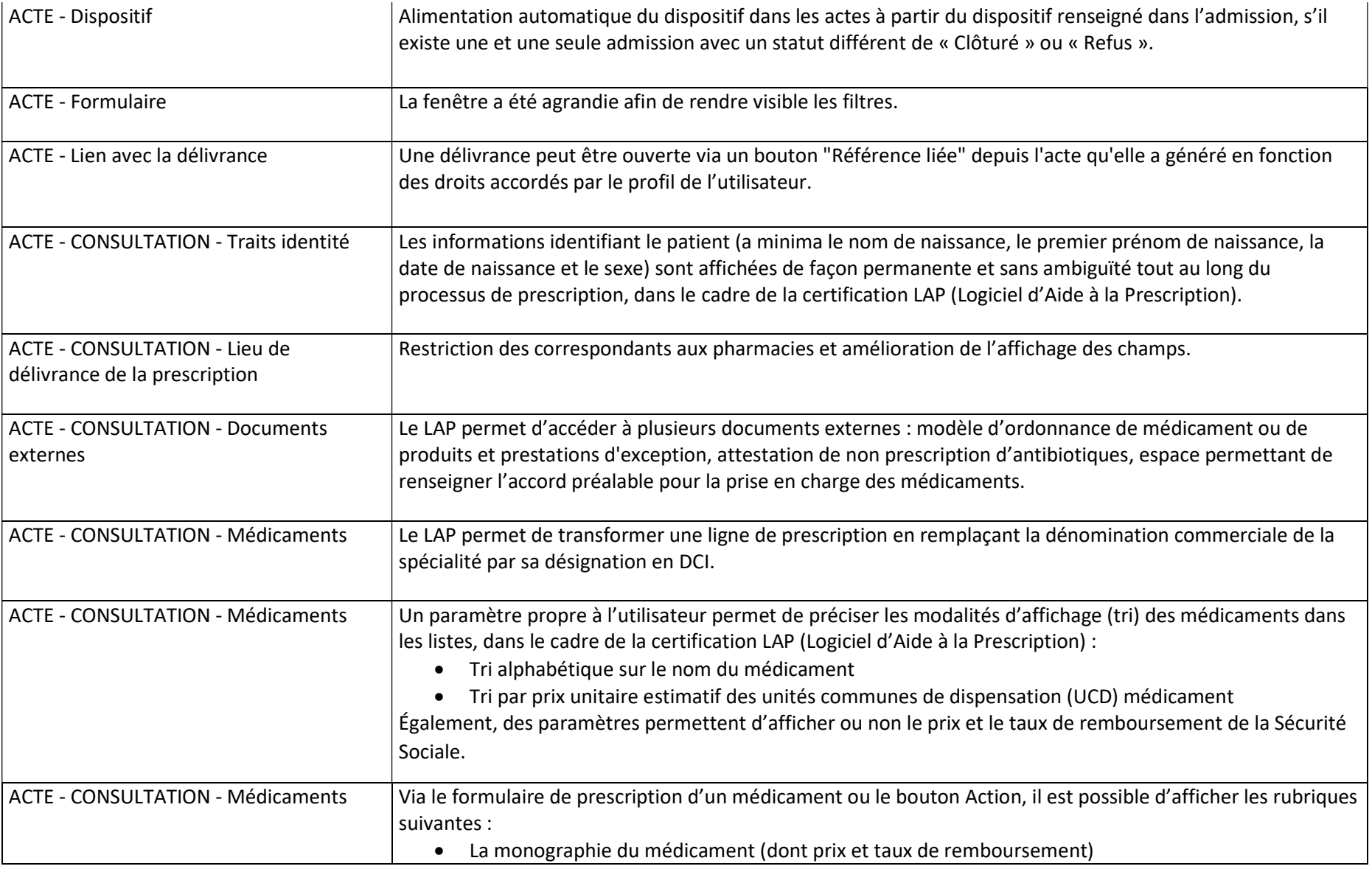

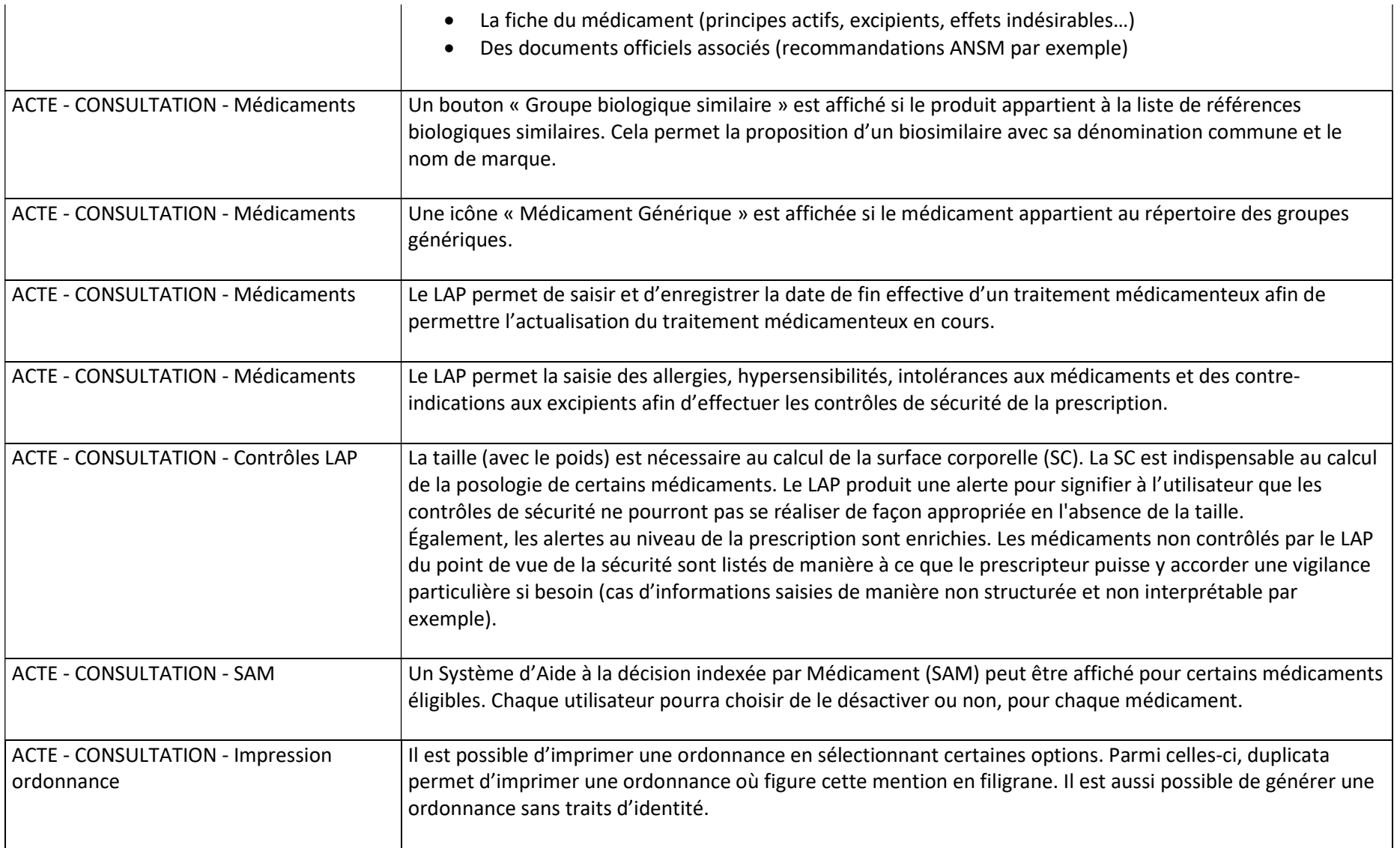

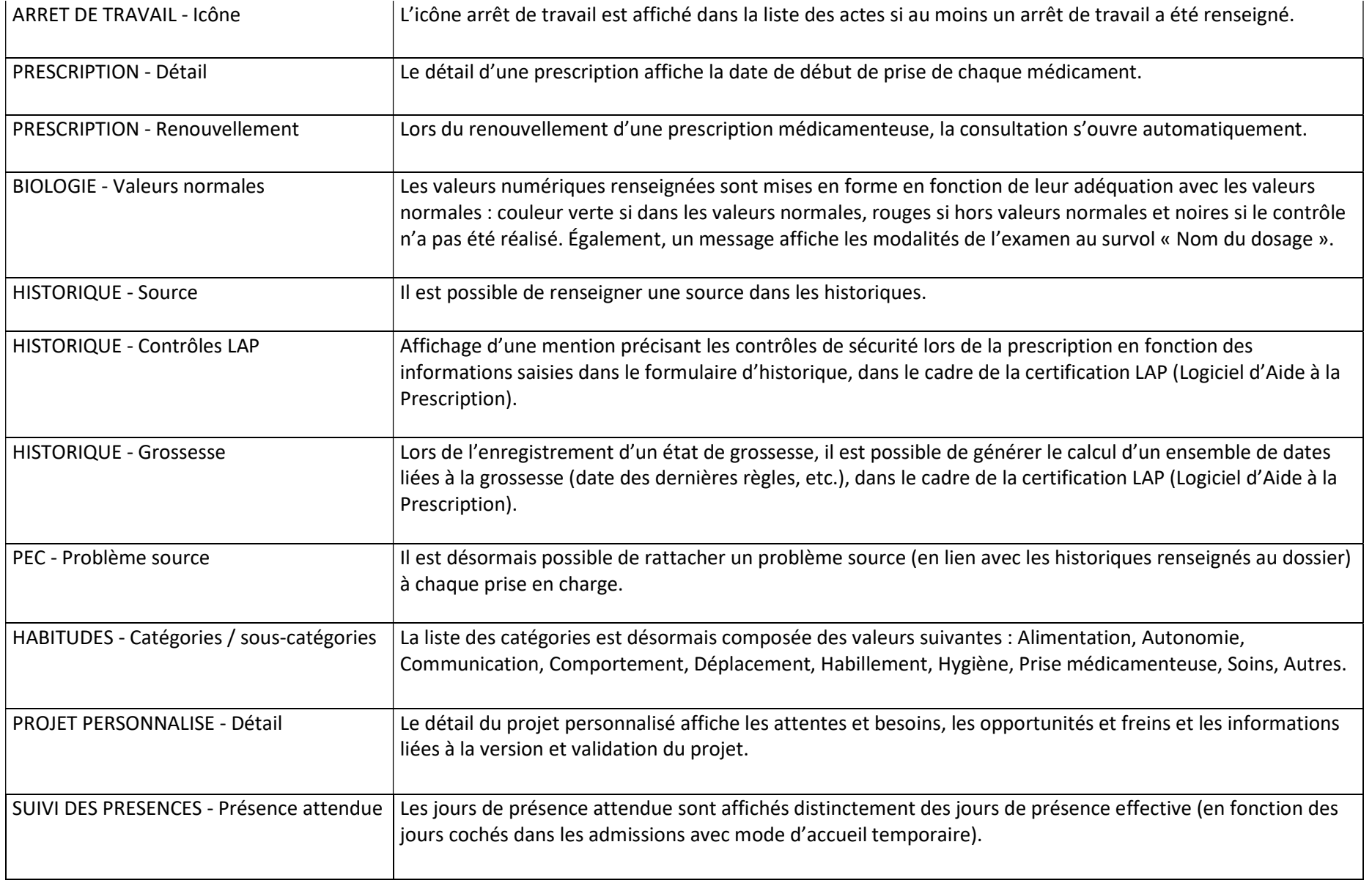

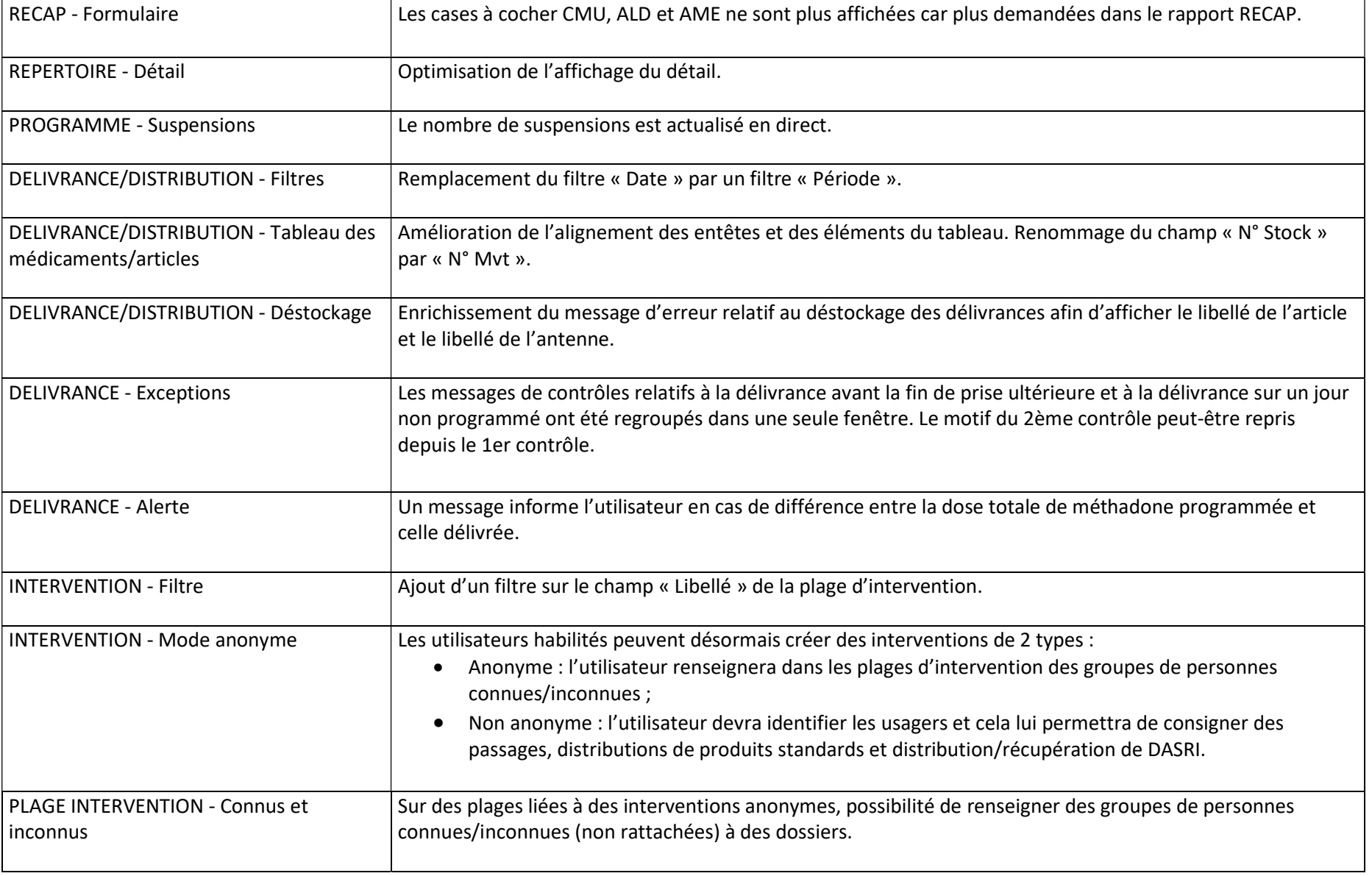

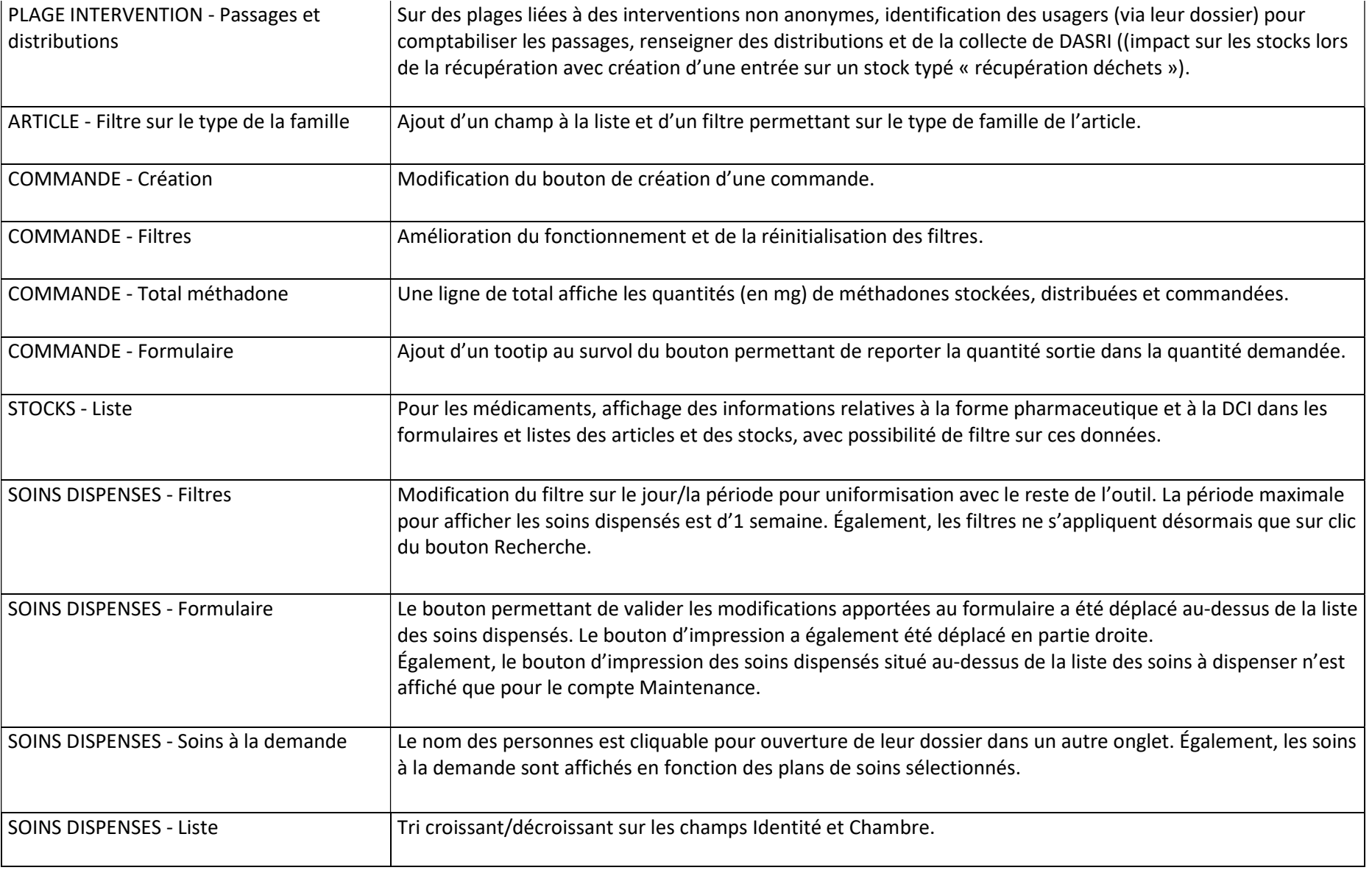

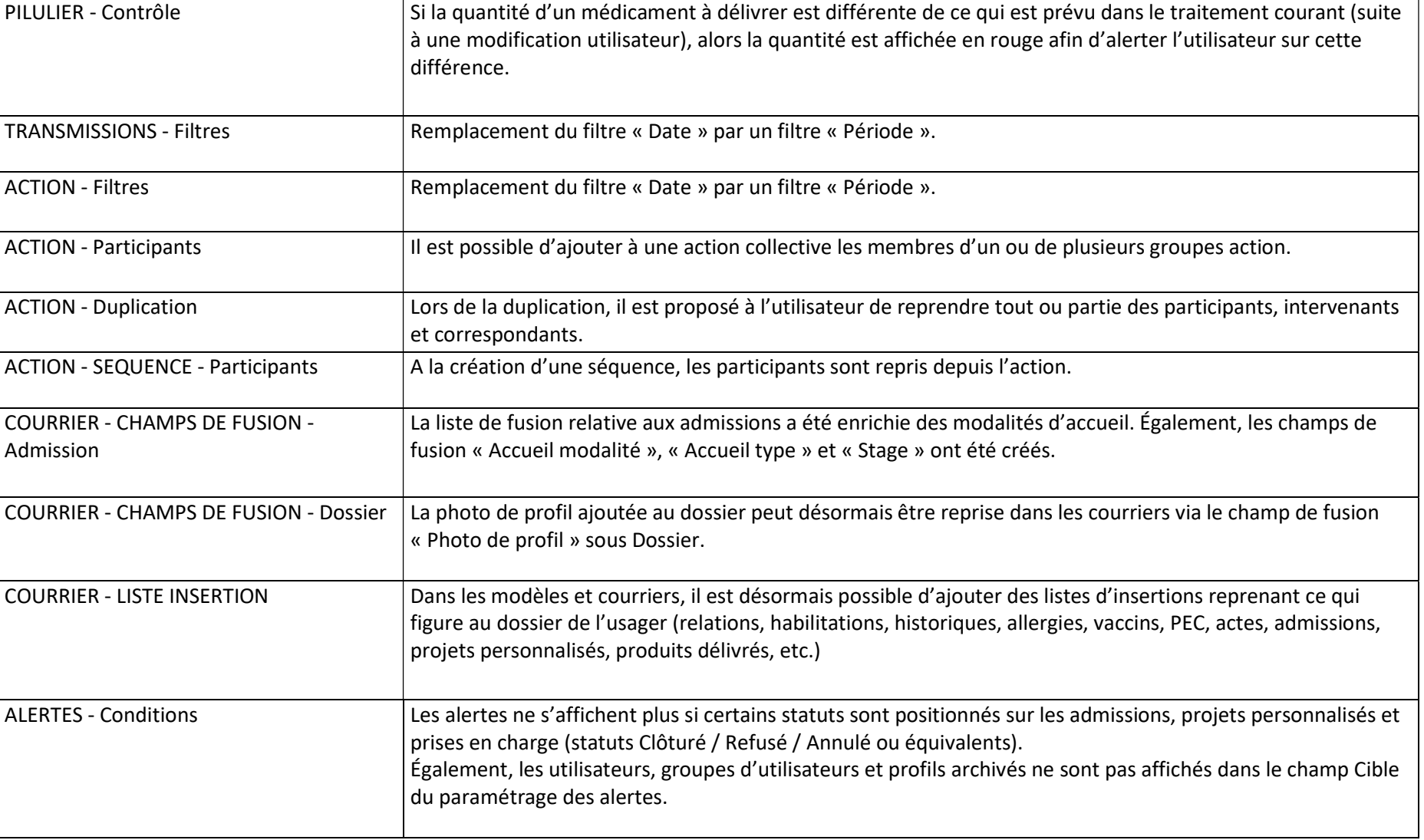

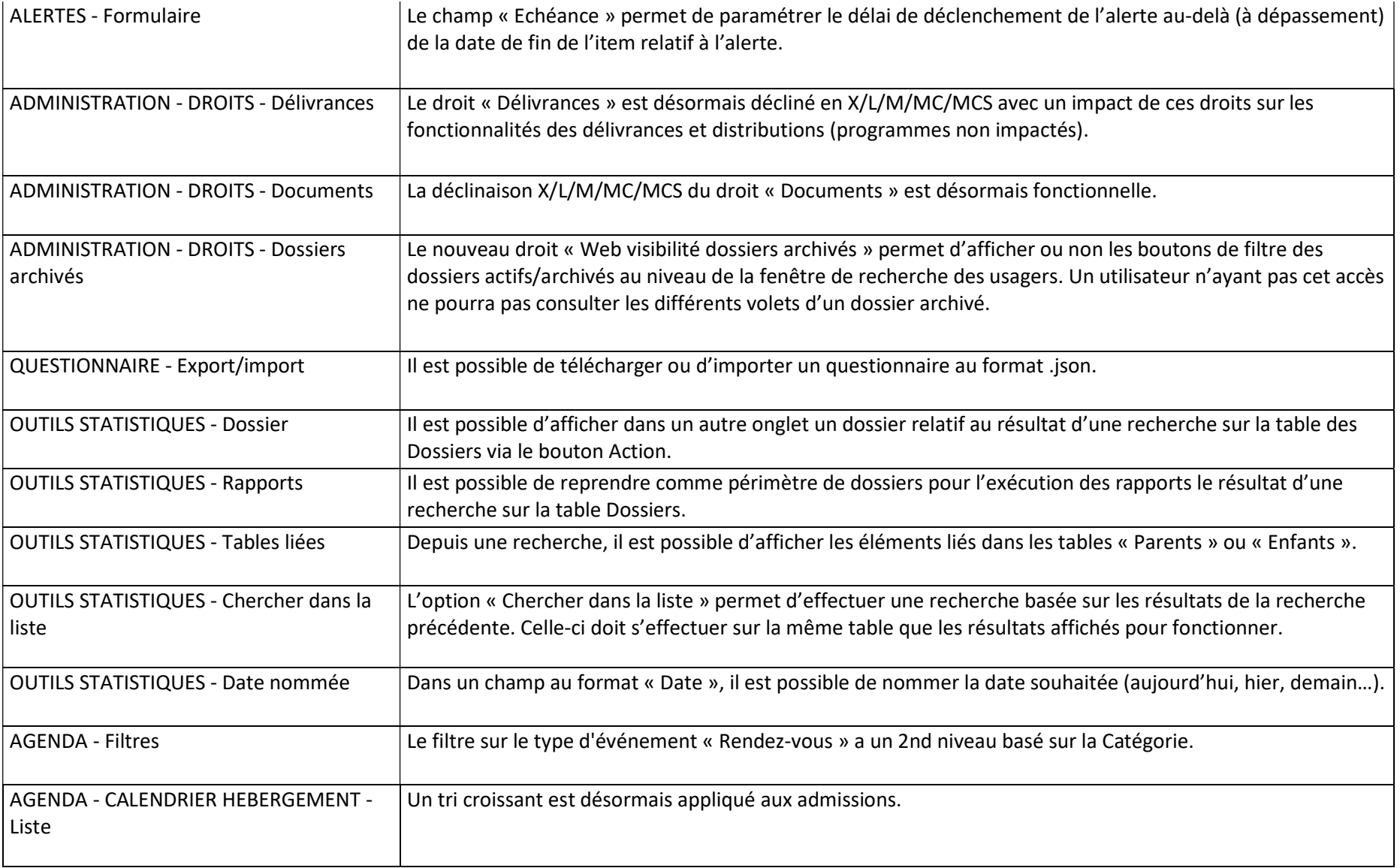

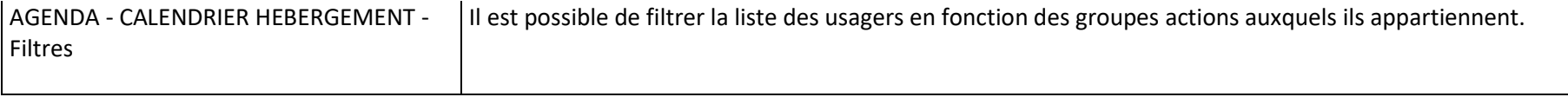

## Corrections :

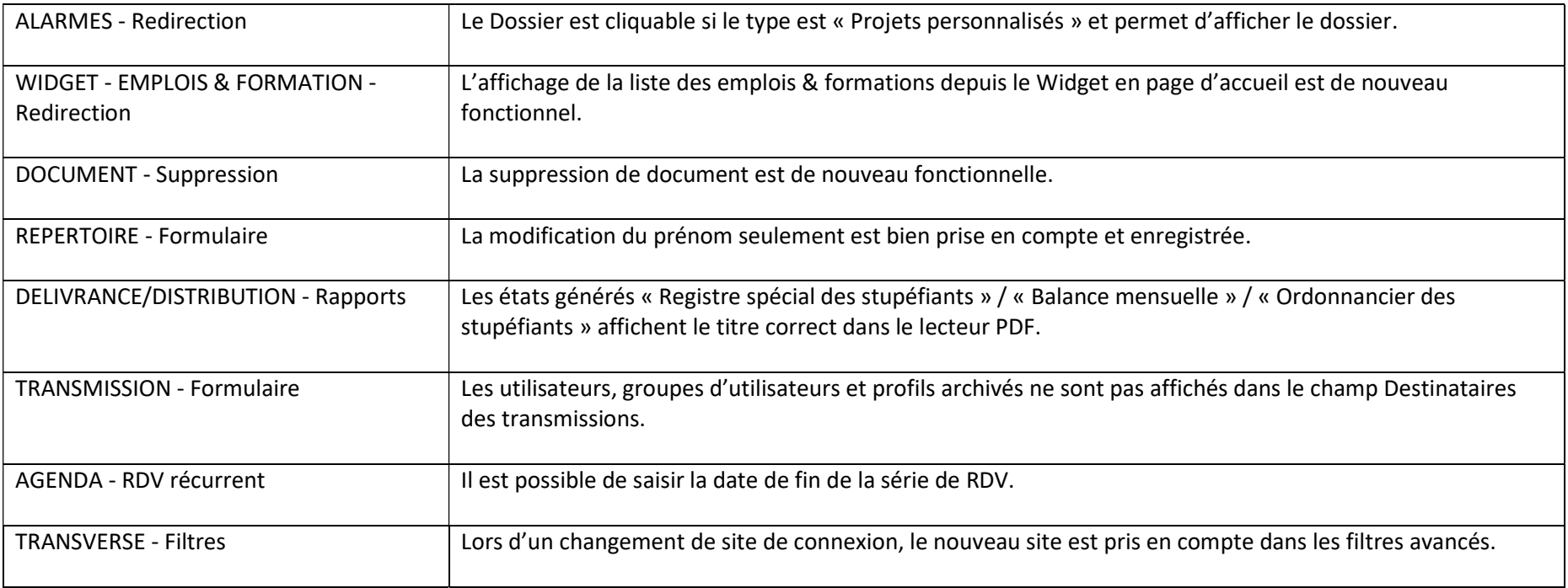